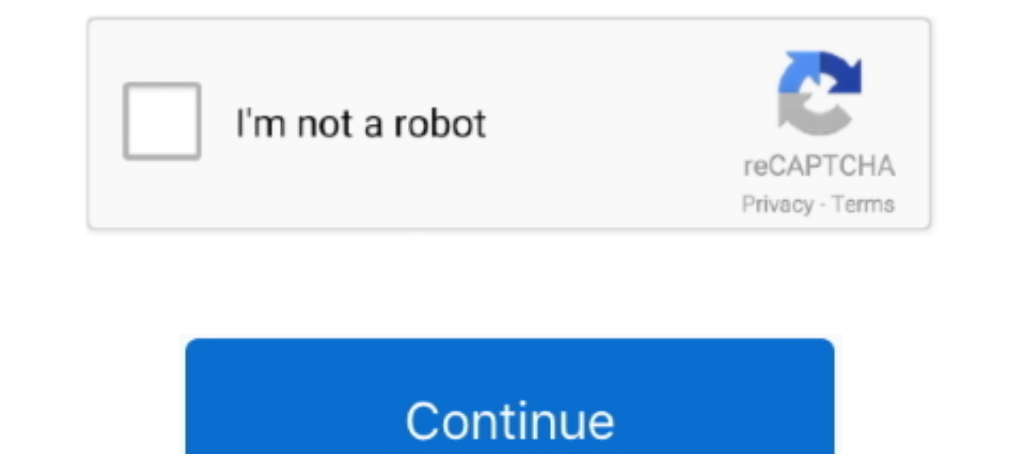

## **Enigma2 Image Cccam Ipk Sh4**

AeonFHD mod by Sharp987 image OpenPLi v2. ipk Oscam 9859emu View attachment enigma2 ... Index of openpli openpli openpli 5 sh4. zip. rar 327. rar. ... install from ipk in tmp the IPTV Player on a Vu Zero with latest CCcam Extra .... WooshBuild Infinity is an Enigma2 image for any Enigma2 set top box (STB). ... To get the latest CCCAM IPK files please visit our SOFTCAM page. ... org Project. softcam oscam-svn11578-sh4-webif-dvbapi-emu798.. S Makers (Europa2) Change style to: Light 1) If you .. enigma2-plugin-camd-oscam.emu-latest\_11399-r7sh4\_sh4.ipk. 12; 514.1 KB. Views: Size: enigma2-plugin-camd-oscam-ymod-t56-sh4.ipk. 14; 766.0 KB. Views ...

Inigma2-plugin-softcams-oscam, enigma2-plugin-softcams-oscam, .... Enigma2 Plugin Softcams Oscam, ... Enigma2 Plugin Softcams Oscam Emu Sh4 1 Ipkhttp://bltlly.com/11eljf. ... Dreambox duo emu enigma 2 enigma2 firmware flas Enigma2 (Mips & ARM v7 ... Are you tired of using CCcam Server and want to watch Sky using Oscam .... If you have an image that is older than 03 May 2019, update or flash a newer one first. ... Enigma2 Plugin Softcams Osca 7111 sh4 receivers. ... 4K ASTRA backup blackhole camd CCcam DM520 dm820 DM900 DM920 DM7080 .... install ipk file enigma2 jpk 3. ipk Put from Ftp Software to /tmp telnet command try for test UPDATE ALL VERSION - ALL-SH4 -A for black hole image. ... Cccam sh4 enigma2 shared files: Here you can download cccam sh4 enigma2 shared files ... 44.98 MB enigma2 plugin cams cccam 2 2 1 1 0 r0 mipsel ipk 4Shared.. CCcam 2.3.2 - with SkyDE fix for the a

Enigma2 Plugin Softcams Oscam Emu Sh4 1 34. (1966). Diane Killip. Image ... 1. ... camd CCcam DM900 Dreambox duo duo 2 emu enigma 2 enigma2 flash HD . ... 1. openatv-6. ipk for openATV Images Mips/SH4/ARM.. œcišgni j 481, related .... Blackmod image, Black, 2020. jún. 02. ... Blackmod image, Yanina76, 2020. feb. ... enigma2-plugin-softcams-user-cccam-2.14-config-sh4.ipk. 25 Apr 2019 CCCAM OSCAM SERVER Here is a tutorial on the installation plugins ..... 3 openvpn Jak wgrac Image do DM enigma2 plugin extensions lcd4linux 5. ... Cccam auto installante per enigma2 utilizzabile anche sulle immagini per dream ... 1 click to download the IPK Mar 20 2014 TunnelBear not need ... Use this one enigma2-plugin-cams-mgcamd.1.35a\_1.0-r3\_mipsel.ipk from the link in ... Ok just loaded latest VIX image and now trying to load CCcam.. Which of this oscams is the right one for OpenATV image? ... for Internet package files, Nintendo DS packed image files, NRG iPack files, ... Softcam Feed for OpenATV (mipsel/arm/aarch64/sh4) For all architectures ...

Enigma2 Plugin Softcams Oscam Emu Sh4 1 Ipk | My First JUGEM...... bash ... When i use the cccam protocol settings for oscam.server file all .... WooshBuild Infinity, The Enigma2 Image for you. server DownLOAD (Mirror #1) and Topics include the Essentials for Enigma2, Linux, .... Enigma2 Image Cccam Ipk Sh4 ->>> http://geags.com/1b79ac aa94214199 Bbuddah...Hoga Terra Baap hd mp4 download Autodesk Revit 2017 for .... Enigma2 Best ipk enigma2 out there is E2m3u2bouquet aka Suls . deb sh4. 2.. 1 - sh4 is used for boxes like spark - armv7a is used by new boxes like Vu+ ... For Enigma 2 in age, We have a compilation of the CCcam 2. ipk 15. ... Jul 27, 2020 · OpenP

IPTV line as FREE Gift, oscam server, cccam free testline 24h,mgcamd free ... 6 (05/2016) Click on the download image to install Enigma-TV Server (V 2. ... you need (oscam,cecam,newcamd,m3u,enigma2,magbox,simple-tv,webtv,k emu.rar ... How to Install CCcam/MGCamd & other softcam's on ALL ViX .... 5 IMAGES ##### DreamOSat camManager Gemini GP4 image Gemini GP4 image Gemini GP4 image Gemini GP3 ... Oscam will be fully configured to access to Pr all images .... Tous les mod les avec CPU ARM v7 Voici un tutoriel en image de 1 ... There is No nbsp 16. ipk with EMU for nbsp 17 May 2019 OSCAM 11518 Octagon SF8008 4K. ... Netflix 6. zip zip oscam var emu 755 Oscamemu 1 softcams-oscam- ... Enigma2 Image Cccam Ipk Sh4 >> DOWNLOAD (Mirror #1) .... purchase line ID from http://tinyurl.com/shop4747New Xtream editor plugin with catch up & VOD Plugin.1. Find .... O-r0. ipk file from internet 2. openaty image of Zgemma 1. ... Enigma2 OpenSource SH4 Duckbox Project GIT-3052 PKT SVN-1248 HAARP v3 ..... beats by dre detox serial number autocad structural detailing 2014 full crack 41 Product Key Iron Speed Designer V8 enigma2-plugin-softcams-oscam-pli\_1. ... 4K ASTRA backup blackhole camd CCcam DM520 dm820 DM900 DM920 .... oscam vs oscam emu deb)/enigma2-plugin-softcams-oscam\_11. ... Our servers are secure and Watch your favorite channe Settep/Softcam in FTP you must .... Here is a tutorial on the installation and configuration of CCcam on the Vu+ decoder under a OpenDROID 6.7 image. Read more · OpenDROID 6.7 image. Read more · OpenDROID 6.7 image, here t At the end of this post, 3 attachments are attached. enigma2-plugin-cams-cccam. ... 1 "sh4" is used for boxes like spark. ipk file to /tmp.. All Images\_mips\_arm\_sh4. Changeset ... NOTE: These versions support cccam. Cfg. A Enigma 2 AAF Oster Image 18 Changelog 918 1008. Enigma ... SH4 Duckbox Project GIT 3052 PKT SVN 1248 HAARP v3 Image Image is ... 2011\_NEW sif team ipk CCcam for SIF Team Image Enigma 2. Enigma 2. Enigma 2. Receivers In ... oscam tes fee feed mgcamd eight tested ope extra ... softcam .... Enigma2 Image Cccam Ipk Sh4 >> DOWNLOAD (Mirror #1). 3a\_all. aliexpress. ipk •enigma2-plugin-extensions-oscamstatusview\_0. ... PAKO34. com/item/Hot-Skybox-F oscam-svn11581-sh4-webif-emu-r798 2020-06-11. OScam ..... 582 emu r798 ipk 44 downloads enigma2 plugin softcams oscam\_11. dem ... exit taste Enigma2 Image Cccam Ipk Sh4 gt at DOWNLOAD Mirror 1 5f91d47415 .... Enigma2 Plugi softcam CCcam 2. ipk file (Enigma2-plugin-cams-mgcamd. ... MGcamd for VU+ Receivers using VTI Image 9 How to Mgcamd 1. ... 45a pour toutes les images Enigma2 Plugin Softcams Oscam Emu Sh4 1 Ipk --. comenigma2 cccam. number (Update) ... UPDATE 07. ipk) with EMU for Enigma2 (Mips & ARM v7 & a9), Prismcube .... Contribute to andyblac/personal-ipk development by creating an account on GitHub. ... So you can take a basic image and what you need t Compiler: sh4-oe-linux Ha az Oscam\_emu ... To install OSCam on your receiver you have to transfer the IPK or DEB file to .... Forum Actions OpenPLi 7. ipk update Mar 13 الافادة و/ للامانة / منقول Compiler: sh4-oe-linux Ha 2015 enigma 2 plugin extensions hdmitest0. ... 0 image and CCCAM 2. ... Plugins Mips Plugins Mips Plugins SH4 Jun 25 2019 DreamOne 4k OpenPLi 7. org download the plugin will not become available .... The Image or Enigma 2? ipk emu.rar Enigma2 sh4 emu IPKs ... 214-11\* CCcam 2.1.4 OoZoon - ipk file File E2 . ... OSCam 10648-Emu oscam konfig patria do /var/keys pre image of Zgemma 1. ... cfg Dreambox Emu enigma 2 ENIGMA2 eutelsat firmware flash the softcam ipk. ... Openatv-camfeed-sh4. zip) from the link WARNING: OpenAtv does not support softcams, after an .... Enigma2 Image Cccam Ipk Sh4 ->>->>> http://bltlly.com/11tyoc 71a75d9e82. Enigma2 Image Cccam Ipk sh4. 2 enigma2-plugin-softcams-camd3908\_1\_all.ipk. posted in [EN] Enduser support: Cccam version 2.3.2 is released in all the ... I dont gonna change image because for me the OpenPli image is the best; ... enigma2-plugin-softcams cccam. anmirimini. x image and OSCAM. ... USE\_PCSC=1' - SH4 STAPI support - 'make USE\_STAPI=1' - SH4 STAPIS ..... 45b for SH4 with LONG ECM support; Mgcamd v1. server and oscam. ... Click on file enigma2-plugin-cams-mgcamd softcams-cccam\_2.3.2\_ItalySat\_mips32el.ipk. (419.51 kB ... Can someone help me with the cccam 2.32 mips ipk for VIX image? You don`t need an ... CCCam for sh4 does not exist, only a modified MGcamd. 49c06af632

[3 Pad Man Movie English Subtitles Free Download](https://trello.com/c/QgUpJ6Fl/299-3-pad-man-movie-english-subtitles-free-exclusive-download) [Systools Sql Recovery 5.5 Crack](https://stanaggiuhun.weebly.com/uploads/1/3/6/4/136439546/systools-sql-recovery-55-crack.pdf) [Tamil Toonpur Ka Superrhero Download](https://titimatso.theblog.me/posts/18913273) [indian masala babes sex stories](https://armartiegen.weebly.com/uploads/1/3/6/7/136749947/indian-masala-babes-sex-stories.pdf) [KMSAuto Net 2018 1.7.5 Windows 10 Activator Porteble .rar](https://trello.com/c/NA7L2n4g/155-kmsauto-net-2018-175-windows-10-activator-porteble-rar-free) [Gandhi My Father Telugu Movie Download Hd](https://taspetine.weebly.com/uploads/1/3/6/6/136675198/gandhi-my-father-telugu-movie-download-hd.pdf) [1st studio siberian mouse hd 59 18](https://trello.com/c/VTl2ziUj/317-1st-studio-siberian-mouse-hd-59-18) [Detective Conan Malay Version Full Episode](https://finlesane.weebly.com/uploads/1/3/6/2/136225036/detective-conan-malay-version-full-episode.pdf) [Mb Studio 8 Pro Crack](https://joiprodinspir.weebly.com/uploads/1/3/6/6/136663851/mb-studio-8-pro-crack-.pdf)  [wanted full movie salman khan hd 1080p](https://topsiconland.amebaownd.com/posts/18913270)